## **SK TANGGA BATU SPBT MANAGEMENT SYSTEM**

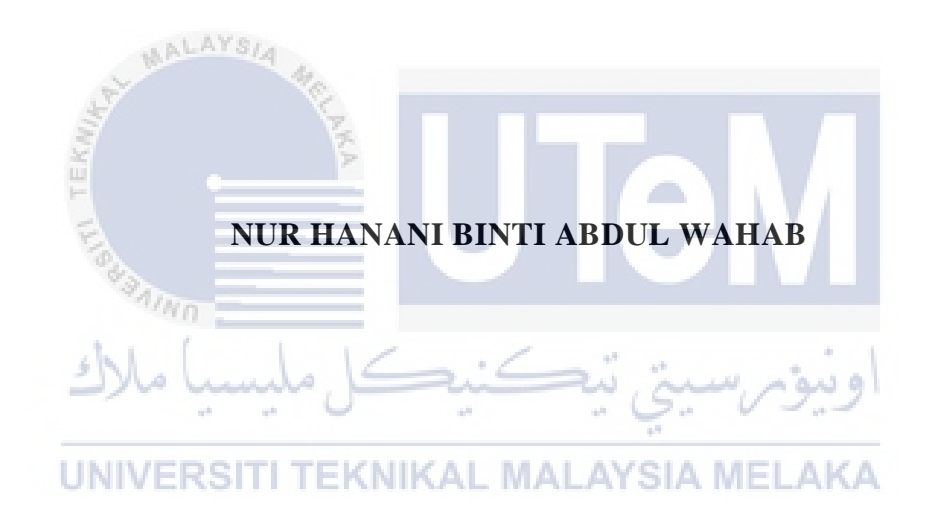

## **UNIVERSITI TEKNIKAL MALAYSIA MELAKA**

### **BORANG PENGESAHAN STATUS LAPORAN**

### JUDUL: SK TANGGA BATU SPBT MANAGEMENT SYSTEM

### SESI PENGAJIAN: [2020 / 2021]

#### Saya: NUR HANANI BINTI ABDUL WAHAB

mengaku membenarkan tesis Projek Sarjana Muda ini disimpan di Perpustakaan Universiti Teknikal Malaysia Melaka dengan syarat-syarat kegunaan seperti berikut:

1. Tesis dan projek adalah hakmilik Universiti Teknikal Malaysia Melaka.

\_\_\_\_\_\_\_\_\_\_ TIDAK TERHAD

- 2. Perpustakaan Fakulti Teknologi Maklumat dan Komunikasi dibenarkan membuat salinan unituk tujuan pengajian sahaja.
- 3. Perpustakaan Fakulti Teknologi Maklumat dan Komunikasi dibenarkan membuat salinan tesis ini sebagai bahan pertukaran antara institusi pengajian tinggi.
- 4. \* Sila tandakan  $(\checkmark)$

\_\_\_\_\_\_\_\_\_\_ SULIT (Mengandungi maklumat yang berdarjah keselamatan atau kepentingan Malaysia seperti yang termaktub di dalam AKTA RAHSIA RASMI 1972)

TERHAD (Mengandungi maklumat TERHAD yang telah ditentukan oleh organisasi / badan di mana penyelidikan dijalankan) . MALAYSIA MELAKA

 $\overline{\phantom{a}}$  , and the same definition of  $\overline{\phantom{a}}$  , and  $\overline{\phantom{a}}$  , and  $\overline{\phantom{a}}$  , and  $\overline{\phantom{a}}$ 

Alamat tetap: PT 655 Kampung

Tersusun Salak, 31050 Sg. Siput (U), Perak

Tarikh: \_\_\_\_\_\_\_\_\_\_\_\_\_\_\_\_\_\_\_\_\_\_\_\_\_\_ Tarikh: \_\_\_\_\_\_\_\_\_\_\_\_\_\_\_\_\_\_\_\_\_\_\_\_\_\_ 5 SEPTEMBER 2021

CATATAN: \* Jika tesis ini SULIT atau TERHAD, sila lampirkan surat daripada pihak berkuasa.

(TANDATANGAN PELAJAR) (TANDATANGAN PENYELIA)

TS. DR. NORASHIKIN AHMAD

Nama Penyelia

Tarikh: 12/9/2021

## SK TANGGA BATU SPBT MANAGEMENT SYSTEM

# NUR HANANI BINTI ABDUL WAHAB

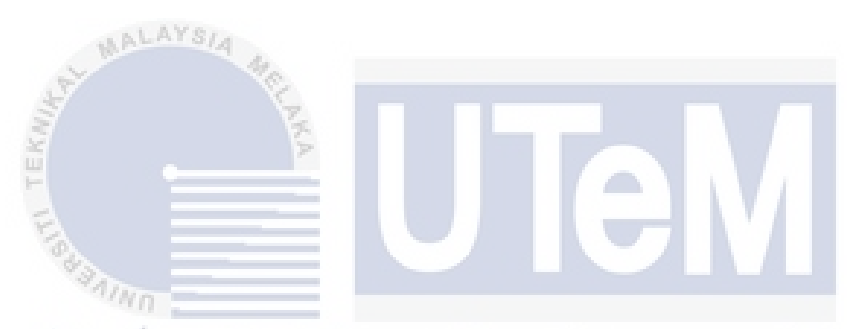

This report is submitted in partial fulfillment of the requirements for the Bachelor of [Computer Science (Database Management)] with Honours.

UNIVERSITI TEKNIKAL MALAYSIA MELAKA

# FACULTY OF INFORMATION AND COMMUNICATION TECHNOLOGY UNIVERSITI TEKNIKAL MALAYSIA MELAKA

2021

### **DECLARATION**

I hereby declare that this project report entitled

## **[SK TANGGA BATU SPBT MANAGEMENT SYSTEM]**

is written by me and is my own effort and that no part has been plagiarized

 $STUDENT$  Date :  $5$  SEPT 2021 (NUR HANANI BINTI ABDUL WAHAB) I hereby declare that I have read this project report and found<br>ERSITI TEKNIKAL MALAYSIA MELAKA this project report is sufficient in term of the scope and quality for the award of Bachelor of [Computer Science (Database Management)] with Honours. SUPERVISOR : \_\_\_\_\_\_\_\_\_\_\_\_\_\_\_\_\_\_\_\_\_\_\_\_\_\_\_\_\_\_\_\_\_\_\_\_\_\_ Date : \_\_\_\_\_\_\_\_ 12/9/2021

without citations.

(TS. DR. NORASHIKIN BINTI AHMAD)

### **DEDICATION**

Thank you to everyone who has helped, encouraged, motivated, and cheered me up. And especially to my loving parents, lecturers, and friends for all their guidance, compassion, and care in helping me climb the success ladder. My attractive and outstanding seniors also enlivened my childhood and added flavour to my existence.

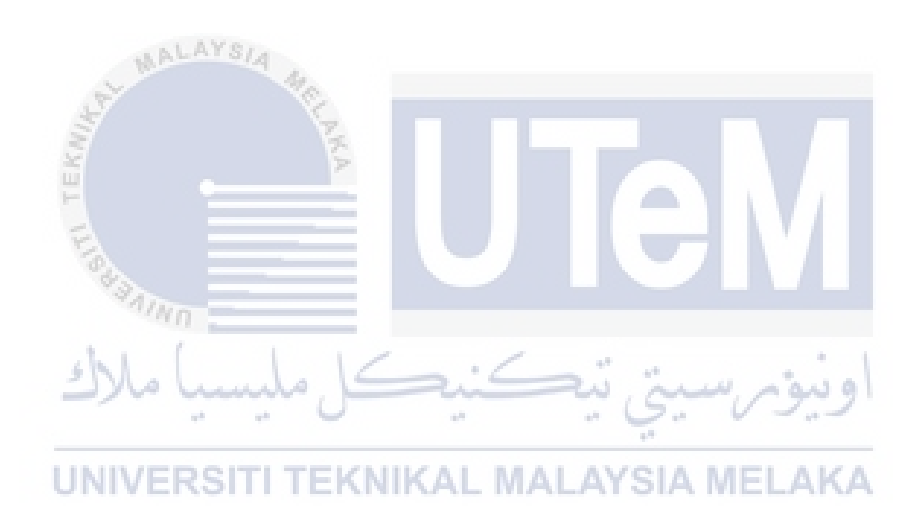

#### **ACKNOWLEDGEMENTS**

I am very honored and fortunate with the inspiration and assistance from my supervisor, Dr Norashikin Binti Ahmad. Despite her busy schedule, she inspired and assisted me. Thank you for providing me with the opportunity to complete my Final Year Project.

Furthermore, I would like to express my gratitude to Ts. Abdul Razak Bin Hussain, my evaluator, for providing me with valuable recommendations and evaluating my work.

Nur Haslinda Binti Abdul Wahab and Nur Hidayah Binti Abdul Wahab deserve special thanks for consistently explaining the SPBT management system to me at school. Both are teachers with prior expertise managing SPBT in their respective schools.

# UNIVERSITI TEKNIKAL MALAYSIA MELAKA

It is with great pleasure that I express my heartfelt gratitude to my family for their unwavering support and encouragement throughout my studies.

Last but not least, many thanks to my lecturers, seniors, and all those who provided me with guidance that was both theoretically and practically beneficial to my studies.

### **ABSTRACT**

The Textbook Loan Scheme Program (SPBT) was implemented in 1975. SPBT is a textbook loan program for eligible students in all government schools and government aid schools. The SPBT program was originally intended to alleviate the financial burden incurred by poor parents or guardians and ensure that pupils from undeserved families not to drop their schooling. At 2008, the Malaysian government has provided textbooks loans to all students who attend school at government schools regardless of their family's financial status. Hence, this situation makes the responsibility of the SPBT unit be more weighted to ensure that each book is processed and distributed to all students. Teachers, who incharge for SPBT are having troubles to organize the information of textbooks borrowed by students. Due to time limitation, teachers can only tick at the students' name list without record the series number of textbooks. The purpose of this system is to provide easy ways to handle the SPBT management process that can help the teachers to standardize the management and implementation of SPBT. This project is useful to save user's time in management of SPBT and prevent data loss. As for the conclusion, SPBT Management System will be a good solution in solving real life problems and makes the user life easier and simpler.

### **ABSTRAK**

*Program Skim Pinjaman Buku Teks (SPBT) dilaksanakan pada tahun 1975. SPBT adalah program pinjaman buku teks untuk pelajar yang layak di semua sekolah kerajaan dan sekolah bantuan kerajaan. Program SPBT pada asalnya bertujuan untuk meringankan beban kewangan yang ditanggung oleh ibu bapa atau penjaga yang lemah dan memastikan bahawa murid-murid dari keluarga yang tidak layak tidak berhenti sekolah. Pada tahun 2008, kerajaan Malaysia telah memberikan pinjaman buku teks kepada semua pelajar yang bersekolah di sekolah kerajaan tanpa mengira status kewangan keluarga mereka. Oleh itu, keadaan ini menjadikan tanggungjawab unit SPBT lebih ditimbang untuk memastikan setiap buku diproses dan diedarkan kepada semua pelajar. Guru-guru, yang mendapat kenaikan SPBT menghadapi masalah untuk mengatur maklumat buku teks yang dipinjam oleh pelajar. Oleh kerana had masa, guru hanya boleh mencatat senarai nama pelajar tanpa mencatatkan bilangan siri buku teks. Tujuan sistem ini adalah untuk menyediakan cara mudah untuk menangani proses pengurusan SPBT yang dapat membantu para guru untuk menyeragamkan pengurusan dan pelaksanaan SPBT. Projek ini berguna untuk menjimatkan masa pengguna dalam pengurusan SPBT dan mencegah kehilangan data. Sebagai kesimpulan, Sistem Pengurusan SPBT akan menjadi penyelesaian yang baik dalam menyelesaikan masalah kehidupan sebenar dan menjadikan kehidupan pengguna lebih mudah dan sederhana.*

## **TABLE OF CONTENTS**

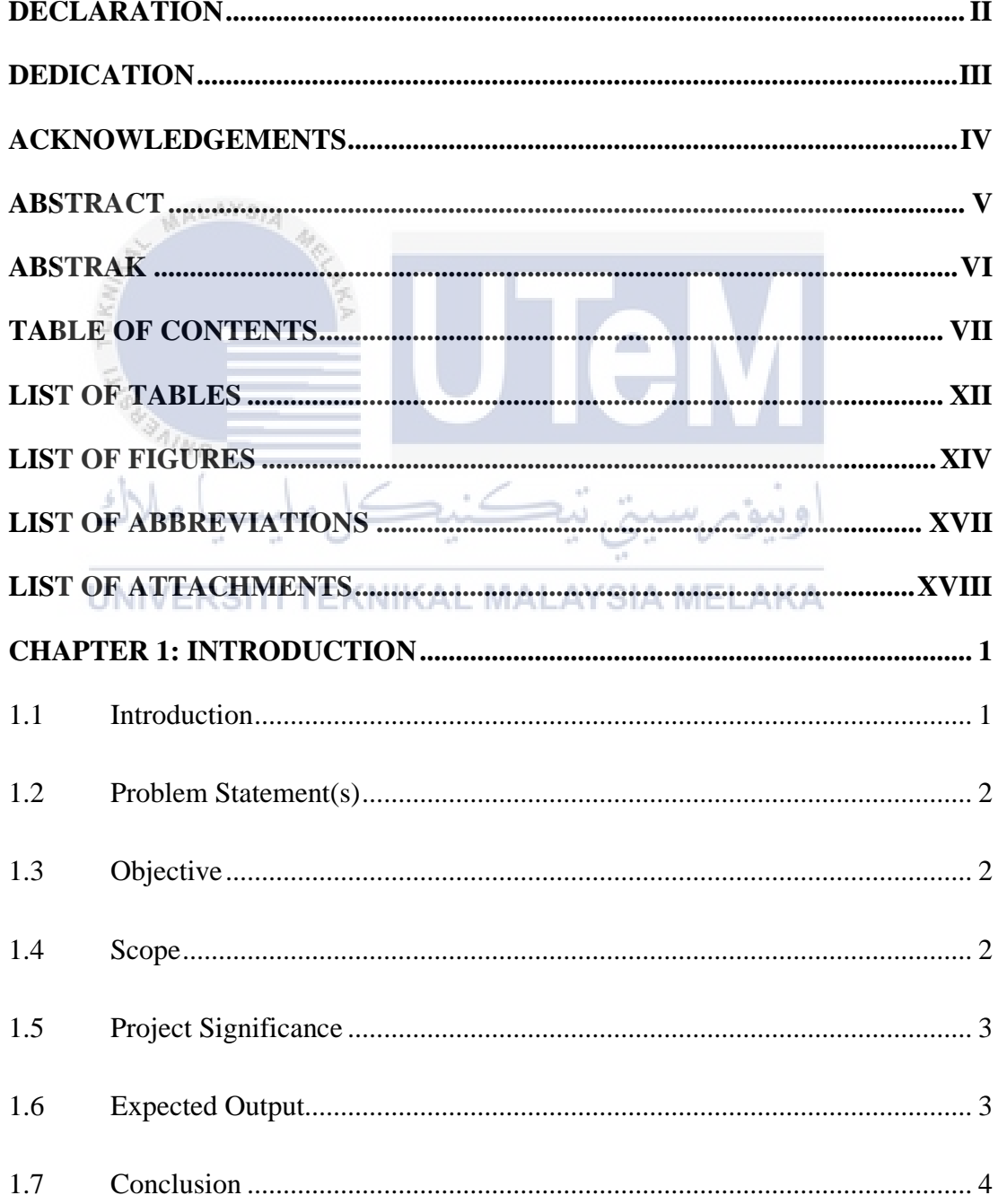

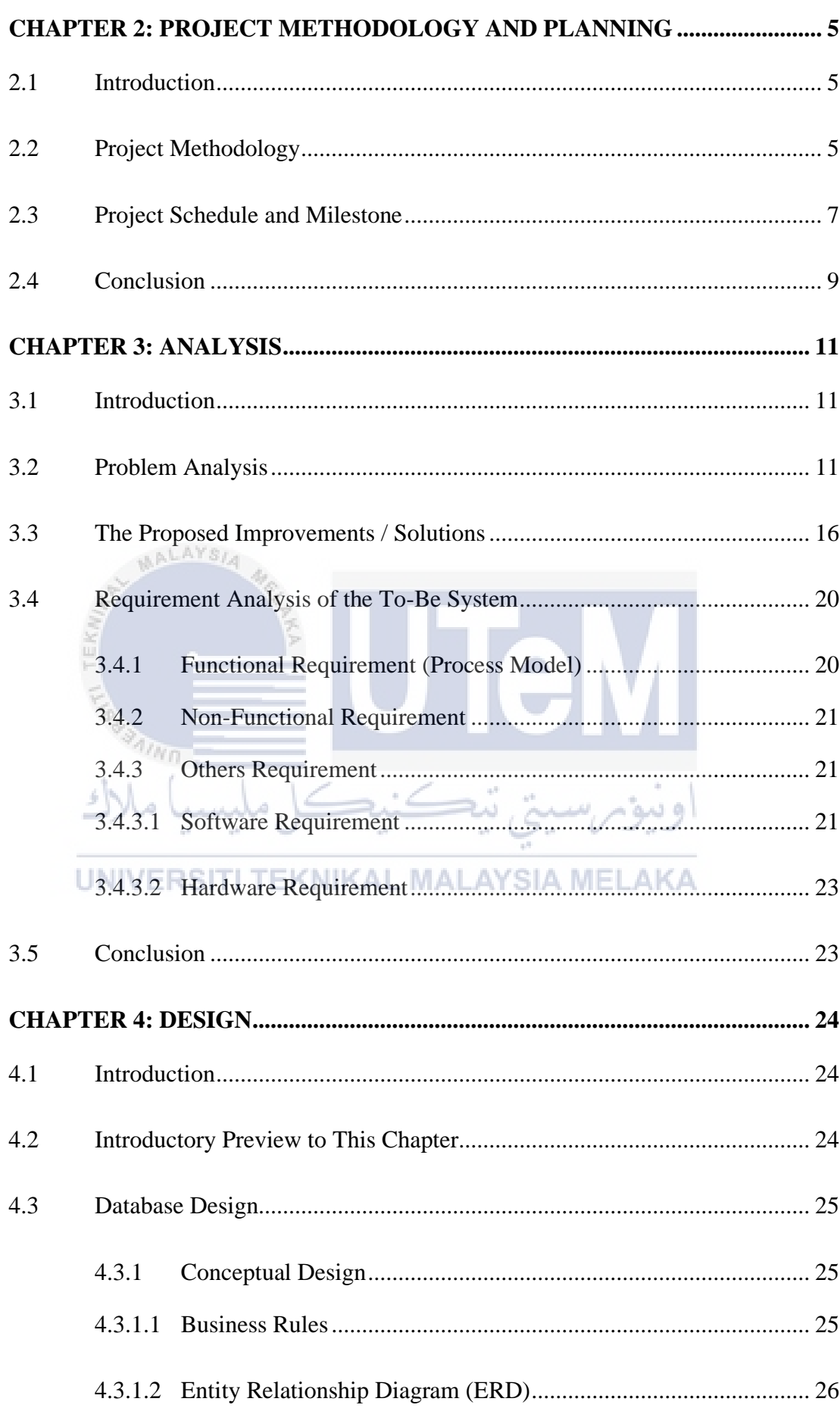

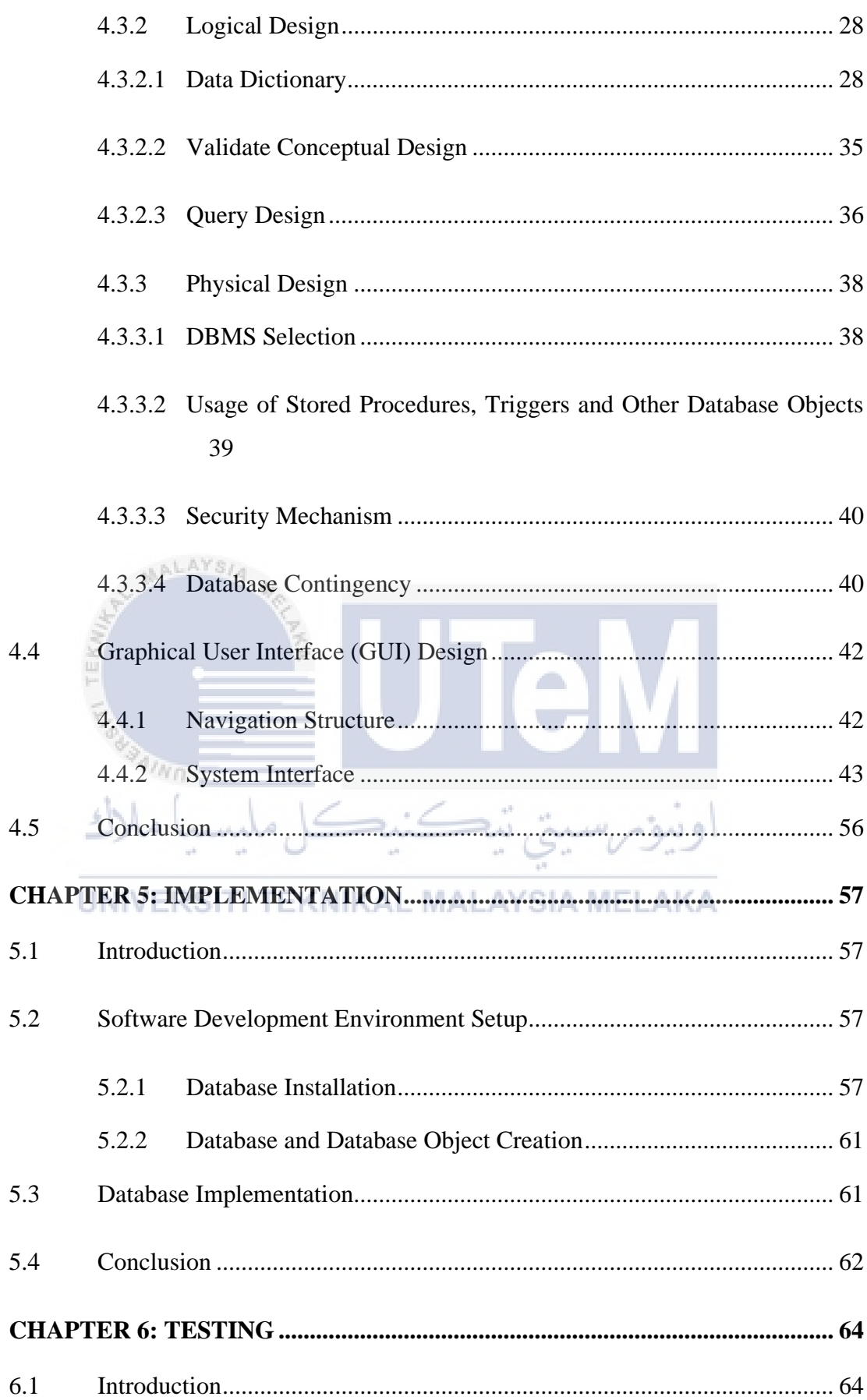

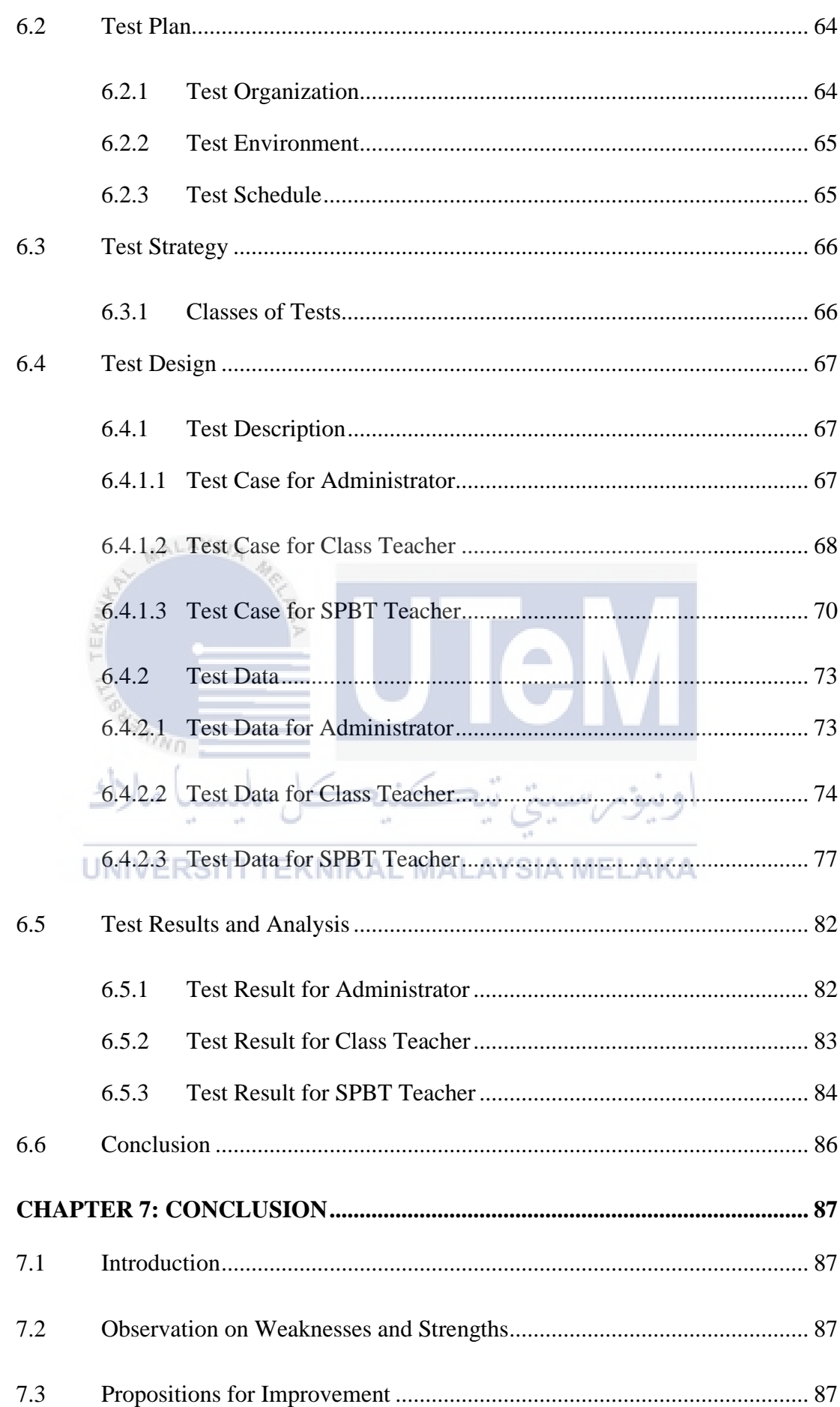

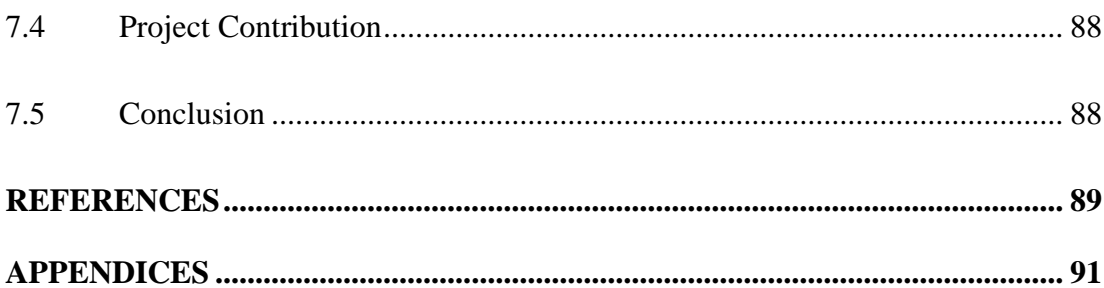

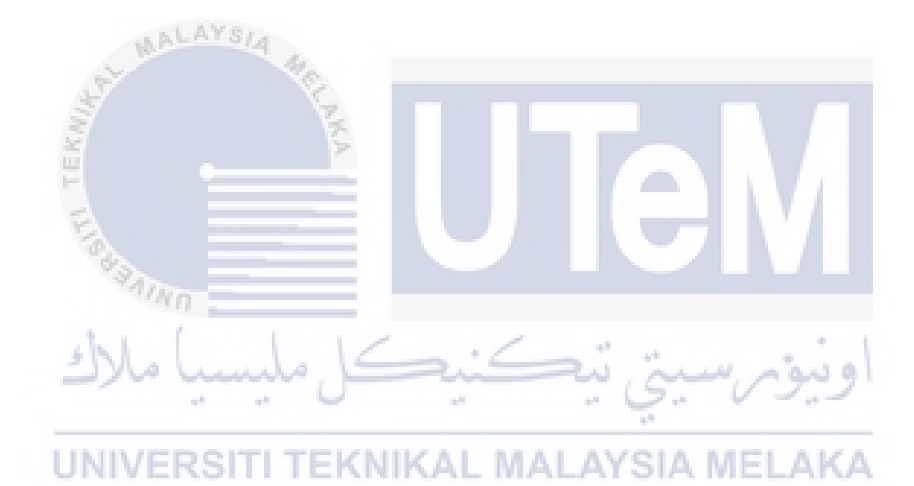

# **LIST OF TABLES**

# **PAGE**

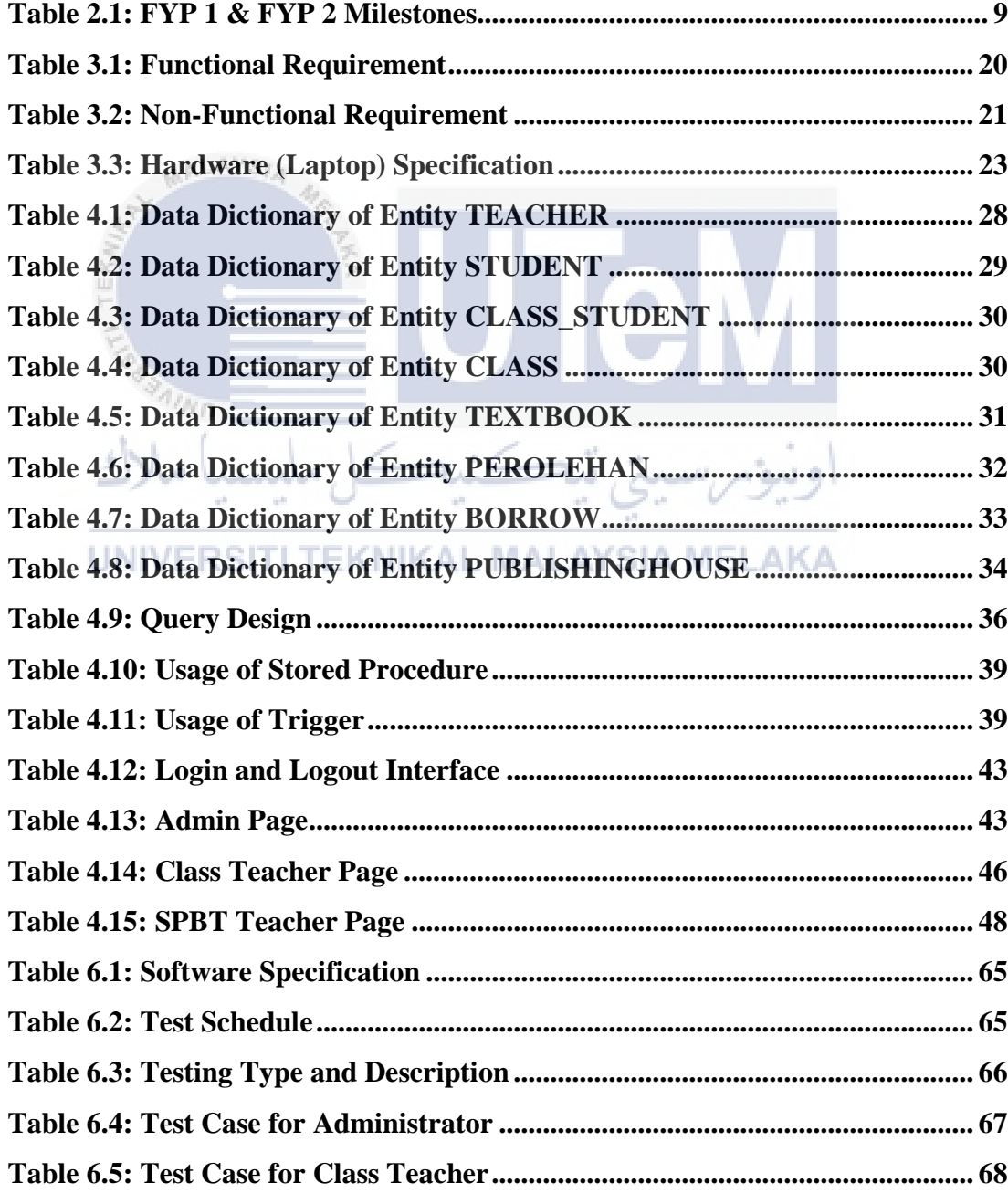

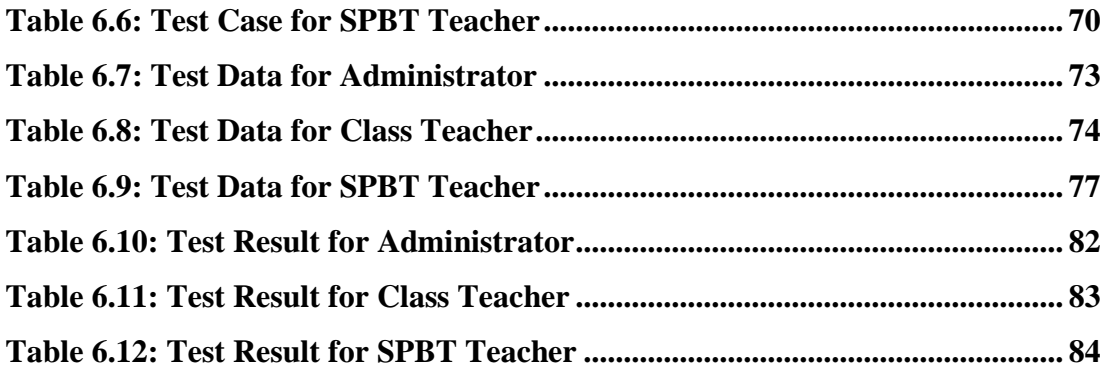

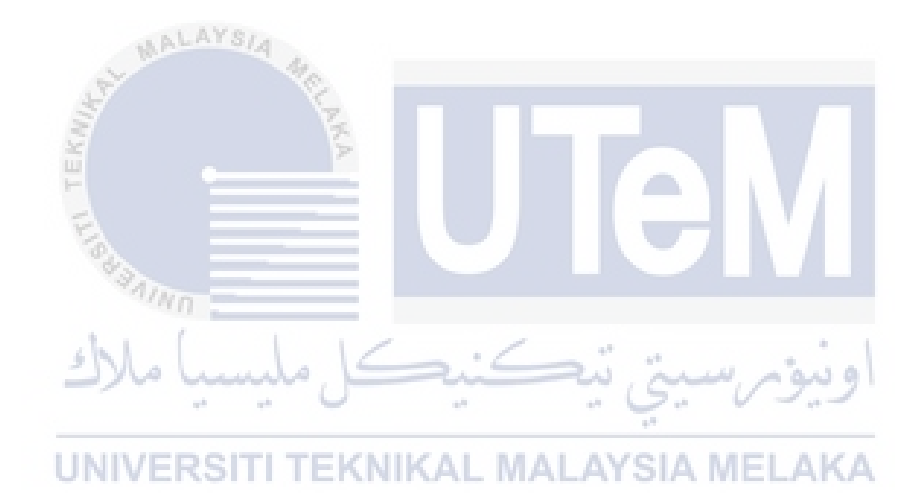

# **LIST OF FIGURES**

# **PAGE**

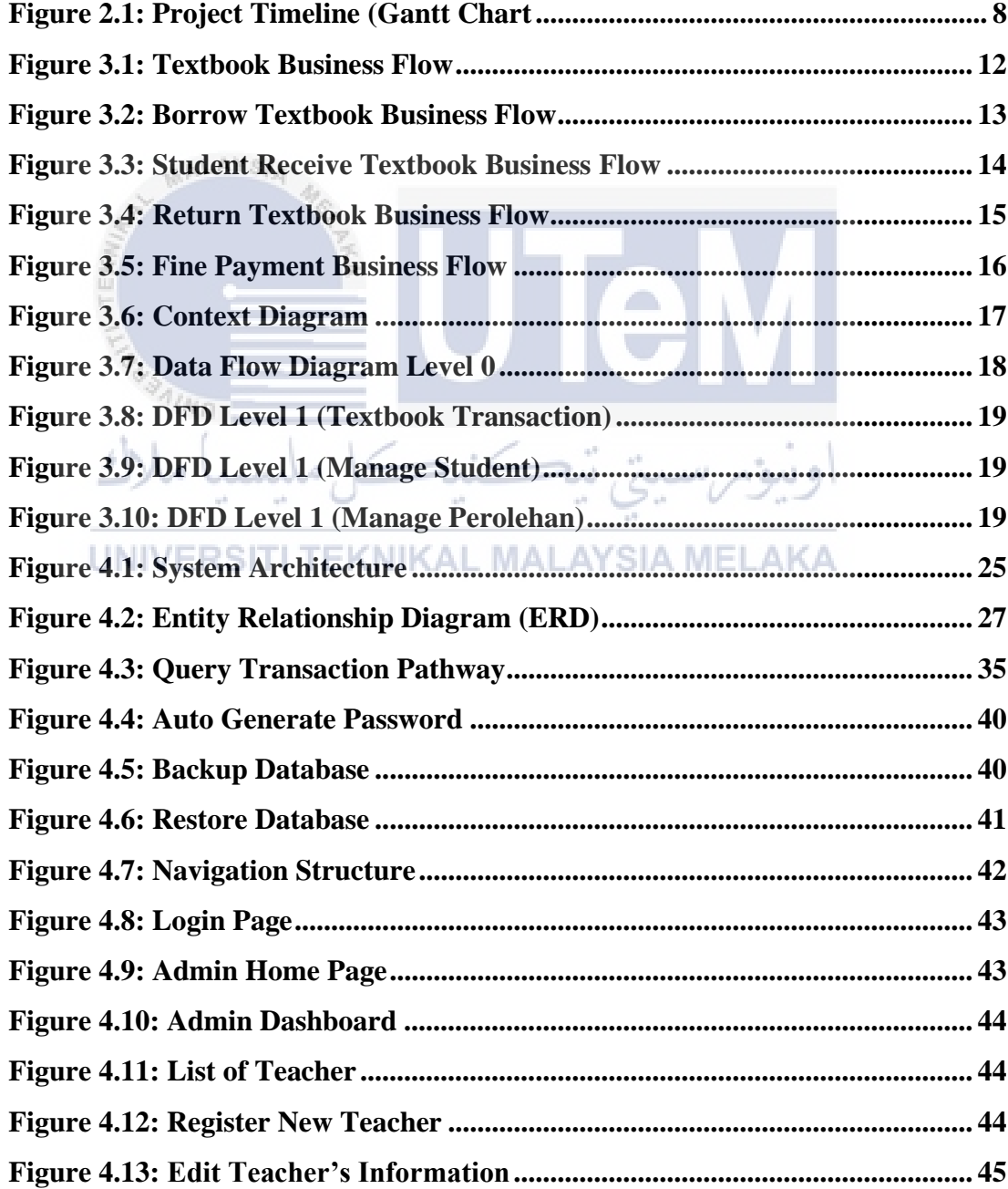

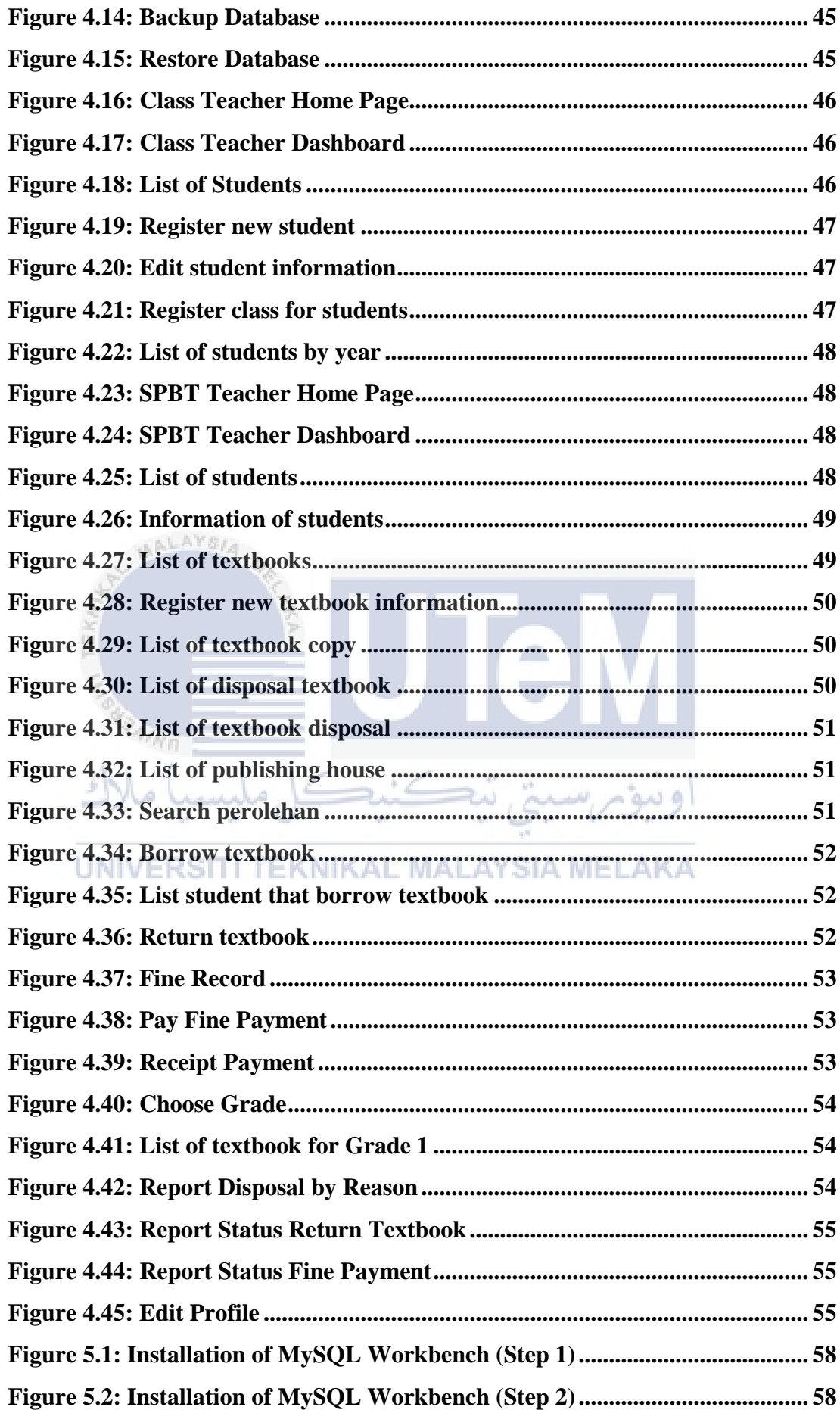

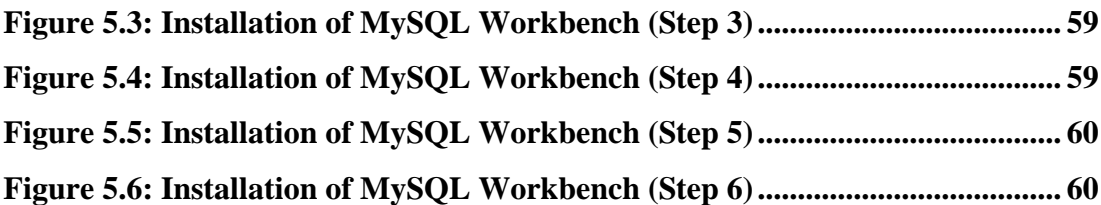

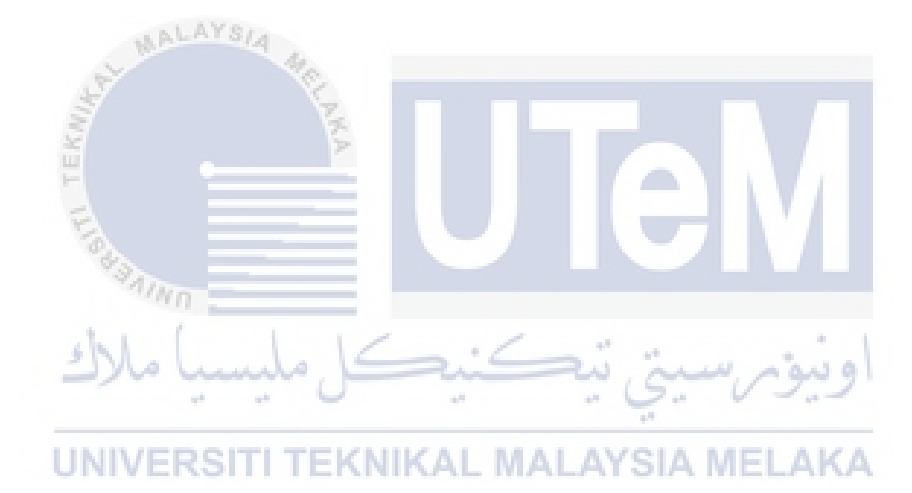

# **LIST OF ABBREVIATIONS**

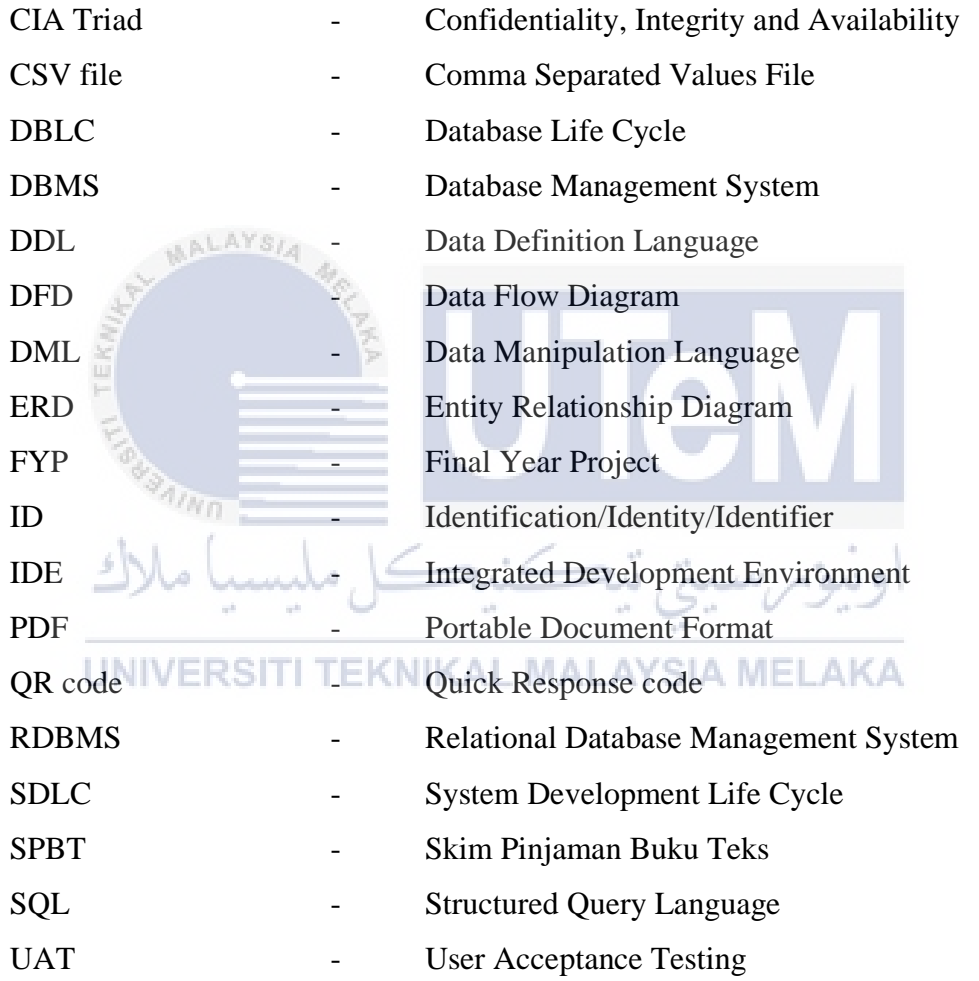

# **LIST OF ATTACHMENTS**

# **PAGE**

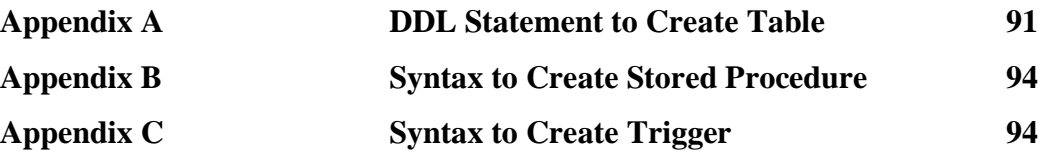

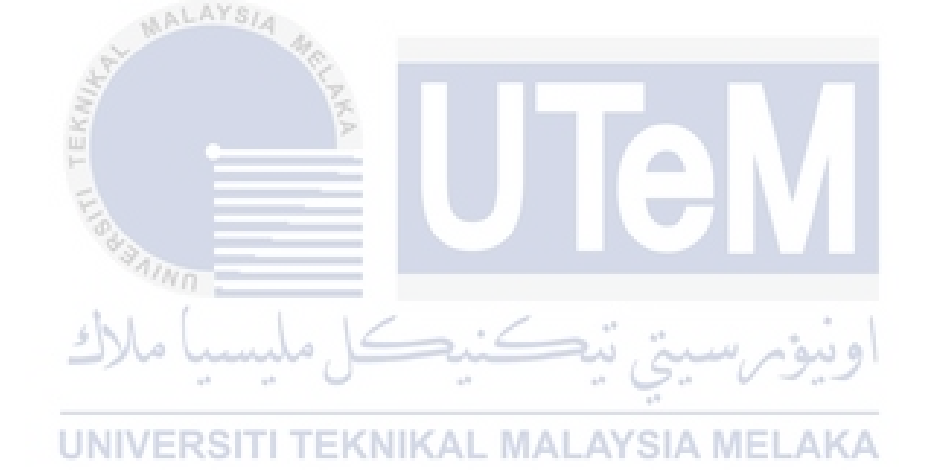

### **CHAPTER 1: INTRODUCTION**

#### **1.1 Introduction**

In 1975, the Textbook Loan Scheme Program (SPBT) was established. SPBT is a textbook loan scheme for students in government and government-aided institutions that qualify. The SPBT programme was created to relieve poor parents' or guardians' financial burdens and ensure that students from deserving homes did not drop out of school. The Malaysian government began lending textbooks to all kids who attend government schools in 2008, regardless of their family's socioeconomic situation. As a result, the SPBT unit's obligation to ensure that each book is processed and handed to all pupils at SK Tangga Batu is increased.

#### 'ERSITI TEKNIKAL MALAYSIA MEL

Based on my observation and interview from Puan Nur Haslinda Binti Abdul Wahab, the SPBT coordinator teacher at SK Tangga Batu, that school was still using a manual way for the process of borrowing textbooks from students. Teachers, who incharge for SPBT are having troubles to organize the information of textbooks borrowed by students. Due to pandemic Covid-19, primary school's students was not allowed attend to school. Therefore, the parents must attend to school to get their children's textbooks according to the time given by schools. Due to time limitation, teachers can only tick at the students' name list without record the series number of textbooks. To avoid this, we've developed a system that can handle the SPBT management procedure in a simple manner. This suggested approach would assist instructors in standardising the management and implementation of SPBT in SK Tangga Batu while maintaining a focus on excellence and parental involvement in the management and implementation of SPBT. This project will save users time and

prevent data loss when managing SPBT. Finally, the SPBT Management System will be a good solution for real-world problems and will make the user's life easier and simpler.

### **1.2 Problem Statement(s)**

There are some problems faced by the teachers who in charge for SPBT who intended to manage the textbook. Currently, due to Covid-19, the teachers distribute textbooks to students through parents. They just tick at the students' list name without recording the series number of book taken due to time constraint. So, teachers do not have the information with them for the time being. Moreover, the teachers find it difficult to keep the data for hundreds of students and it's just very time consuming to keep and retrieve all the data manually. In certain cases, they might lost the papers. Lastly, sometimes the textbooks are damage or lost but teachers cannot identify which student should responsible for that textbooks. It is hard for teacher to check one by one manually in files.

### **1.3 Objective**

The objectives of SK Tangga Batu SPBT Management System are:

- i. To provide a platform where teacher SPBT can store, record and organize the information of textbooks more systematically.
- ii. To develop a system for teacher which can help them to manage the information of students who borrowed the textbooks.
- iii. To enable the teachers to track students who lost or damage the textbooks easily.

#### **1.4 Scope**

- 1.4.1 Scopes of the User
	- i. Admin
		- Able to log in as administrator
		- Able to manage teacher information
- Able to view all reports
- ii. SPBT Teacher (The Coordinator and AJK of SPBT)
	- Able to log in
	- Able to manage students' information
	- Able to manage the details of textbook
	- Able to manage the details of perolehan textbook
	- Able to manage fine record
	- Able to manage the transaction of textbook
	- Able to update profile and change password
	- Able to view all the report
	- Able to manage the publishing house information
- iii. Class Teacher
	- Able to log into management system
	- Able to manage students' information
	- Able to manage class for students

### **1.5 Project Significance**

/kn

i. Motivation and inspiration for the project.

The aim to do this project is mainly to reduce the manual record burden to the teachers that in charge in SPBT. This system can also help to reduce the paperwork. Teachers can update the information of textbooks and manage all the processes involved in the school in the most effective ways. Hence, this system can help teachers to track students who lost or damage textbooks easily.

#### **1.6 Expected Output**

Thissystem can store some information of teachers, students and textbooks. User can keep track the transaction of textbooks. When school is opening during New Year, class teacher can insert the information of students by using this system. So, SPBT teachers can access the information at any time. Moreover, the system will help teachers to track students who lost or damage the textbooks easier by looking at

students' information. The system supports reporting by summarizing the transaction records of textbooks.

### **1.7 Conclusion**

In conclusion, this chapter provides background information on SPBT, a textbook lending programme available to qualifying students in all government and government-aided institutions. The chapter outlines the shortcomings of the current SPBT management process in schools, as well as the goals of the SPBT Management System, which is built specifically for everyday SPBT management operations. This chapter also reveals the project's scope, impact, and expected outcomes. The project planning and methods are discussed in the following chapter.

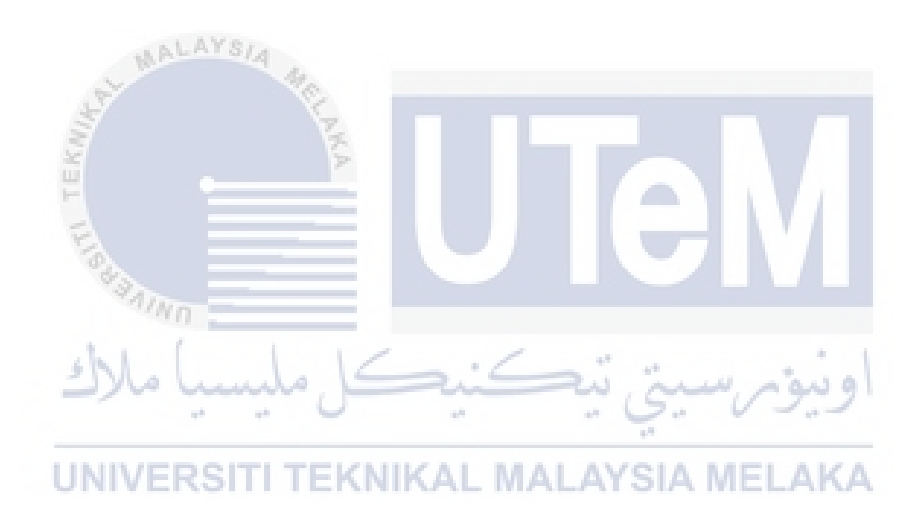